## P-Cards for Study Incentives - Request Form and Infoporte Process

Amanda Chang, Director of Operations
Sam Thompson, Sr. Training & Communication Specialist
Office of Sponsored Programs

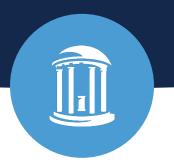

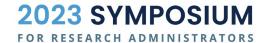

#### **AGENDA**

- Overview of Dedicated P-Cards
- Request Process
- Form Review & Demo
- Reconciliation Processes
- Purchasing Best Practices
- Resources
- Q&A

## **Overview**

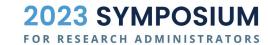

#### **Dedicated P-Card for Study Subject Incentives**

Per <u>1252 – Policy on Small Order Purchase Via Purchasing Card</u>, dedicated P-Cards may now be requested to be used in the procurement of **study subject incentives on sponsored projects**.

- Request for dedicated P-Cards must be authorized by the Lead PI or their designee
- Dedicated P-Cards are subject to approval by OSP
- More than one dedicated P-Card is allowed per individual and project
- Again: Use of dedicated P-Cards is strictly limited to gift cards for study subject/participant incentives on sponsored projects

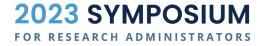

#### **Dedicated P-Card Process**

Once department has received the OSP approved form, departments work with their InfoPorte Admin and/or Access Request Coordinator (ARC) to submit the P-Card request which will be reviewed and processed by Finance Travel and Card Office that issues the card.

**NEW versus Existing** 

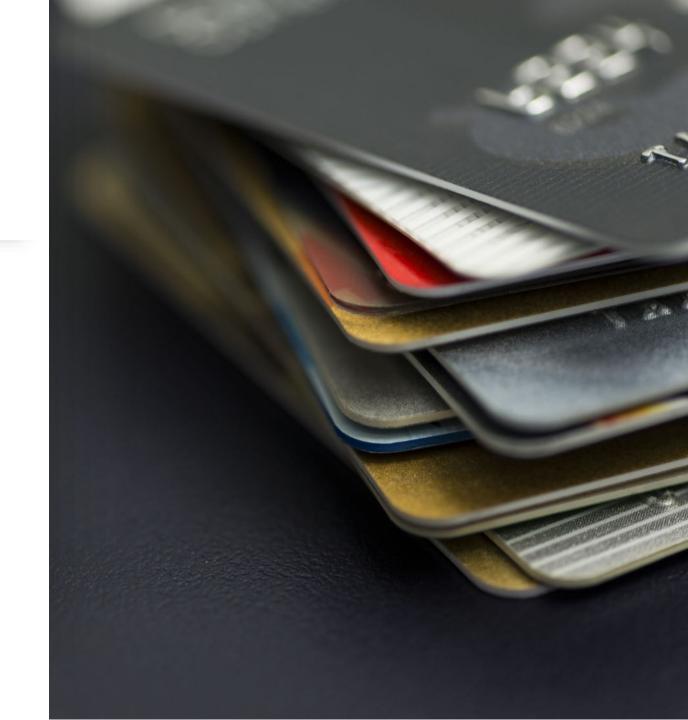

## **OSP Request Process**

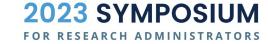

# Dedicated P-Card OSP Request Process

- Complete OSP P-Card request form and submit to <u>SponsoredPrograms@unc.edu</u>.
- 2) Request will be set-up in a <u>RAMTracker</u> and both the <u>Sponsored Programs Specialist</u> (SPS) and submitter will receive the RAMTracker ID.
- 3) SPS reviews the request for completeness and allowability on the project and will communicate any questions/changes with submitter.
- 4) If approved, the SPS will return the form to the submitter, within 3 business days of receipt or last communication with department.

#### **Dedicated P-Card Budget Load**

- Once the request is approved, a budget revision will be processed to move requested amount from the budget pool (501000) or academic/research services (523000) to the P-Card holding account (559540). \*Required for 5- Ledgers
  - Exception: Ledger 3, 4, 6 projects without budget loaded.

| Category                               | Budget        |
|----------------------------------------|---------------|
| <u>Advances</u>                        | 307.53        |
| 559520: OSR Prepaid Card Advance *     | 0.00          |
| 559540: Pcard GCs for Study Subjects * | <u>307.53</u> |

 Departments can process a <u>Budget Revision</u> to move budget back to the budget pool or academic/research services account.

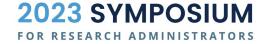

## **InfoPorte Request Process**

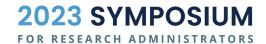

#### When do you engage with your ARC?

#### You are requesting a Dedicated P-Card for Study Incentives for the first time:

• YES! This is considered a new request and you will need to start with OSP approval and submit all required documents to the ARC for routing to P-Card Office for processing.

#### You have a Dedicated P-Card for Study Incentives and are adding a New PS Project ID:

NO! Only OSP approval is required.

#### You need Dedicated P-Card limit increased or approval to spend >\$5K on one purchase:

YES! Complete the P-Card Maintenance Form and submit to ARC for processing.

#### You need to add Proxy Reconcilers to manage your Dedicated P-Card:

YES! Complete the Proxy Reconciler Form and submit to ARC for processing.

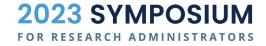

#### What does your ARC need for NEW card requests?

#### The ARC will complete: Campus Finance Systems Access Form

#### The following should be submitted to the ARC as attachments for InfoPorte:

- Approved OSP P-Card Approval Request for Study Subject Incentives
- <u>Finance P-Card Application</u> (default P-Card limit selected is \$5,000 unless total OSP approved request amount for all projects supports a higher limit)

#### These additional items should also be included, when applicable:

- Certificate of <u>P-Card Accountholder Training</u>, if applicable (new card for recipient)
- Proxy Reconciler Form designating others who can reconcile transactions in BoA Works.

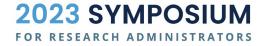

### Form Demo & Reminders

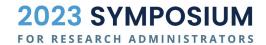

## Form Demo

#### Tip: Getting this message? It's not an error.

Download the form to your desktop to complete.

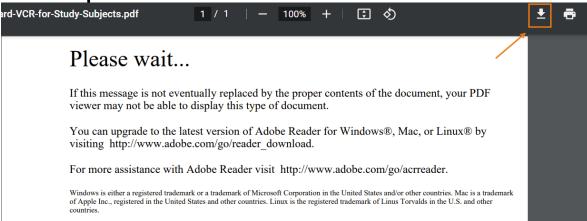

Do not open the download from web browser window

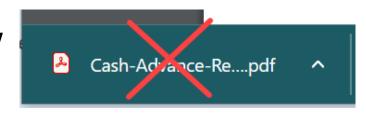

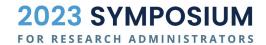

#### Tip: Having trouble signing the form?

If Fill & Sign is not available, follow these steps to di

Tools NGO Request Fo...

P-Card A

- Open the saved form from your computer
- In Tools tab, click Add Certificates
- On the form, click on digitally sign and select the
- Follow prompts to add digital signature

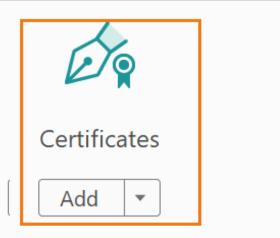

<sup>\*</sup>Form will no longer be dynamically editable after adding a certificate and placing digital signature.

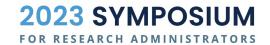

## **Reconciliation Process**

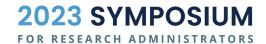

#### **Works Reconciliation Timeframes**

All purchases posting to BoA Works on or before the 15<sup>th</sup> of the month must be reconciled on account 559540 to the project by the 20<sup>th</sup> of that month.

\*Failure to do so will post the expenses to the department's default/suspense chartfield.

| Purchase<br>Amount | Vendor          | Uploaded<br>Receipt | Comp Val Auth | Comments                     | Allocation                           |
|--------------------|-----------------|---------------------|---------------|------------------------------|--------------------------------------|
| 600.00             | TARGET 00020693 | <u>Yes</u>          | <u> </u>      | reconciled to project (more) | UNCCH-25210-495005595404290015125628 |

#### **ConnectCarolina Reconciliation Timeframe**

Once the Works reconciled expense has posted to the project, reconciliation must occur by the **15**<sup>th</sup> of the following month in ConnectCarolina.

#### **Example:**

On 9/8, purchase posts to expense line of the project on account 559540. By 10/15, a journal should be processed to move the holding expense to the applicable expense account (i.e., 523150 or 523160)

#### P-Card Reconciliation Process

- Create the appropriate reconciliation journal in ConnectCarolina
  - JOT Other Campus Journal
- Complete and attach the following documents to the journal:
  - OSP Advance Reconciliation Form
  - Copy of receipts, invoices, & distribution list
- OSP Pre-Audit Technician reviews the journal for completeness and allowability; transaction are subject to rejection without all required documents.
- If there is an unspent balance or unused gift cards on a project, a check payment for the total amount of unspent and/or gift card balances should be sent to OSP with the <u>OSP Deposit</u>
   <u>Memo</u>, noting the appropriate project to reimburse. \*Cash or gift cards will not be accepted.

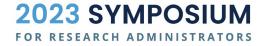

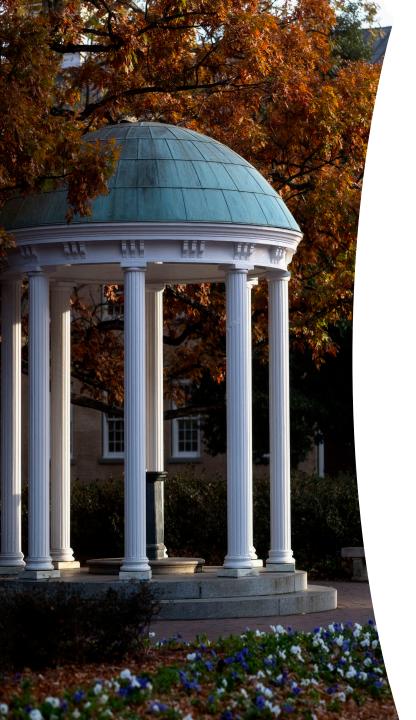

#### Resources

- OSP Study Subject Payments webpage
- OSP Advance Reconciliation Form
- OSP P-Card Request Form
- Finance Purchasing Card webpage

OSP Email: <a href="mailto:SponsoredPrograms@unc.edu">SponsoredPrograms@unc.edu</a>

P-Card Email: <a href="mailto:pcard@unc.edu">pcard@unc.edu</a>

Find Your ARC:

https://ccinfo.unc.edu/wp-content/uploads/sites/219/2017/03/Infoporte-Admin Access-Request-Coordinator-list.pdf

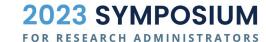

## Questions

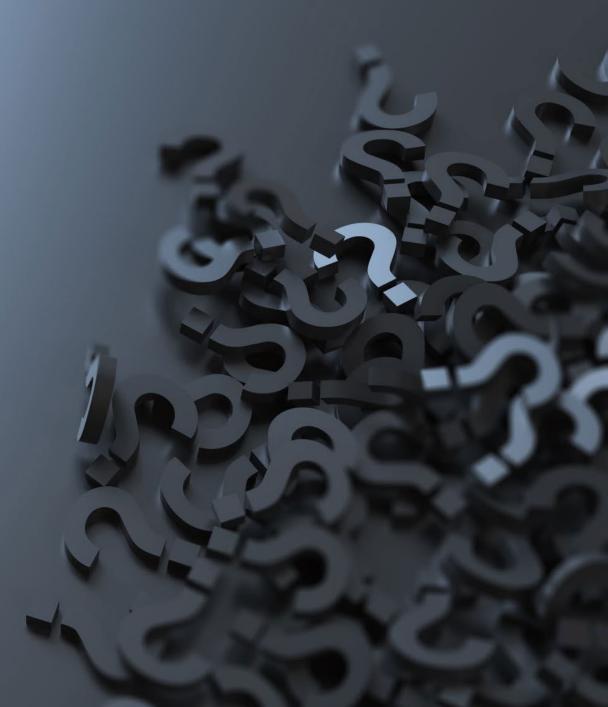

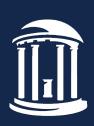

THE UNIVERSITY

of NORTH CAROLINA

at CHAPEL HILL